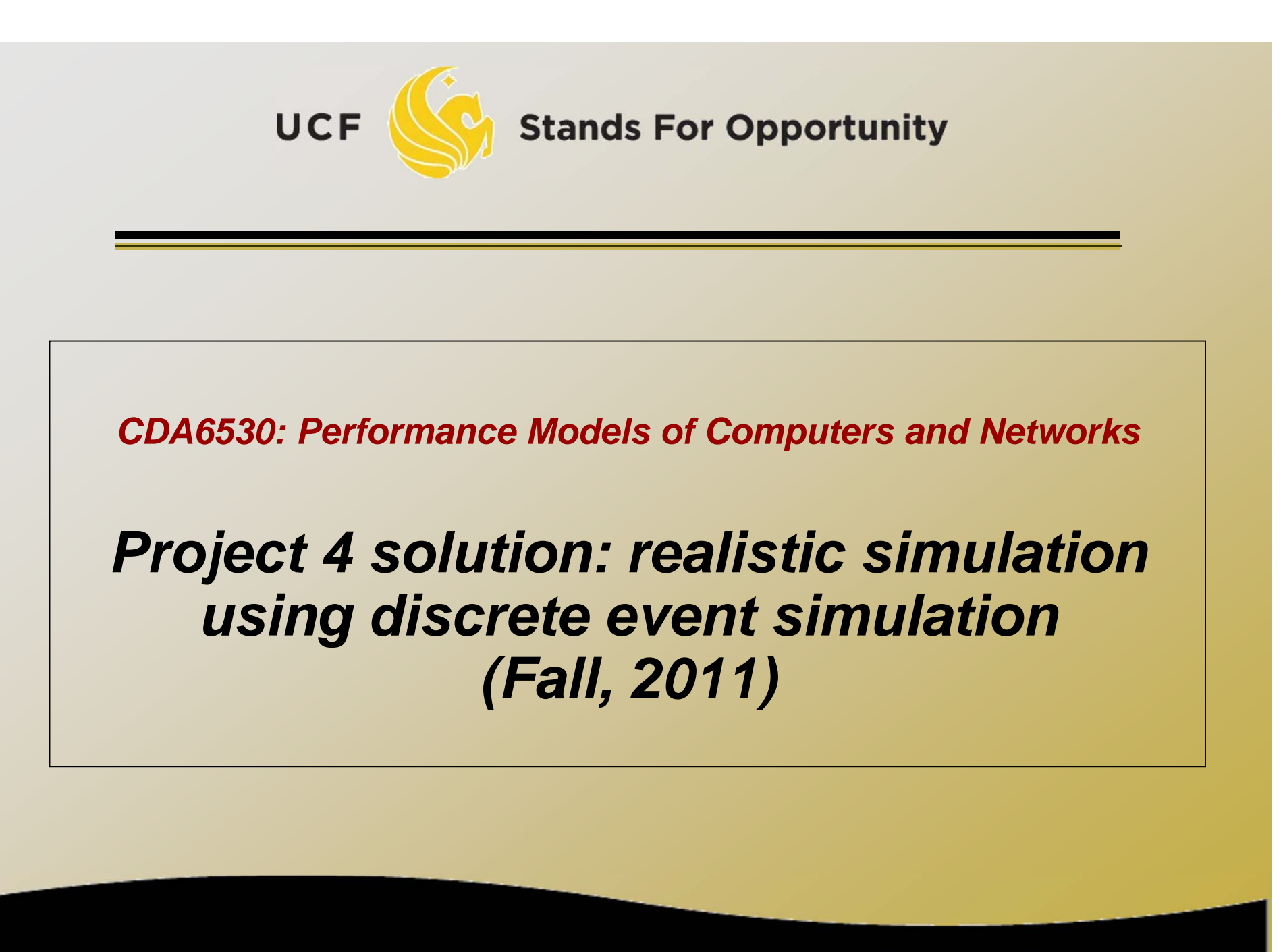

**SCHOOL OF ELECTRICAL ENGINEERING & COMPUTER SCIENCE** 

### *Queuing Network: Machine Repairman Model*

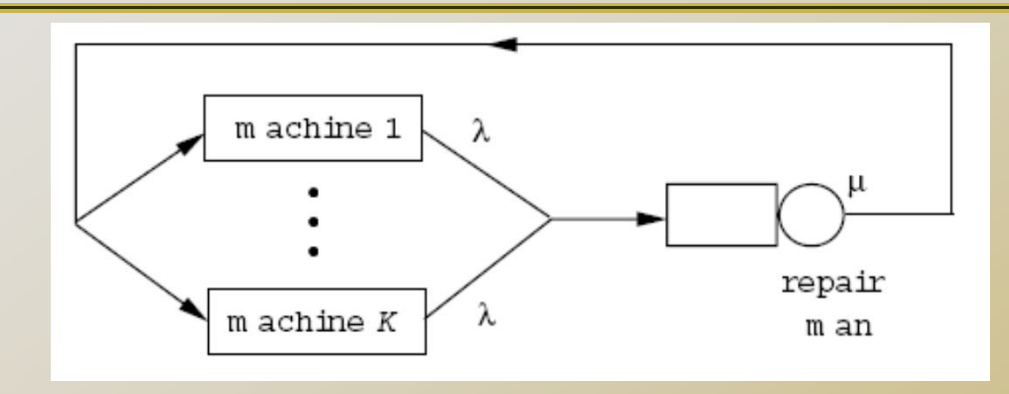

c=3 machines

- $\textsf{b}\textsf{b}$  Each fails at rate  $\lambda\texttt{=}0.2\text{/min}$  (expo. distr.)
- $\Box$  Single repairman, repair rate  $\mu$ =0.5/min
- □ Define: N(t) no. of machines working  $\Box \;\; 0 {\leq} \; \mathsf{N}(\mathsf{t}) {\,\leq\,} \mathsf{c}$

## *Analytical Results*

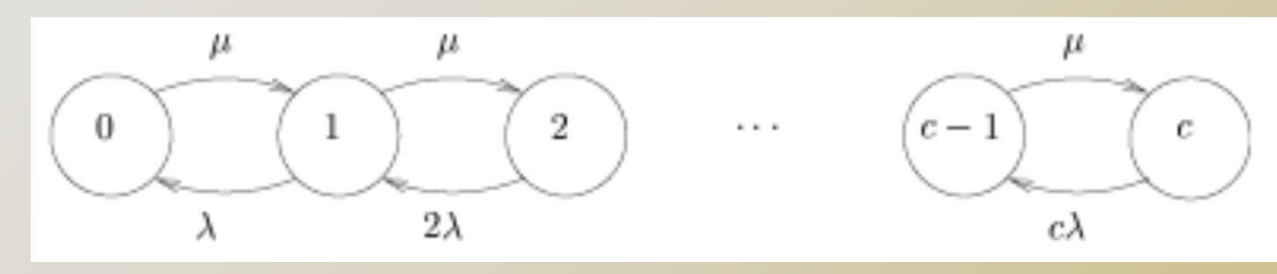

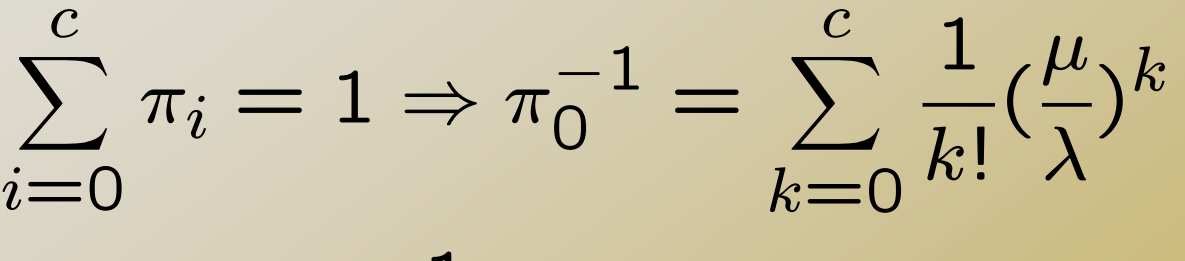

$$
\pi_k = \frac{1}{k!} (\frac{\mu}{\lambda})^k \pi_0
$$

 $\Box$  Utilization rate?  $\eta$ =P(repairman busy) = 1- $\pi_c$  $\n **E**[N]$ ?  $E[N] = \frac{\eta\mu}{\lambda}$ 

# *Pre Simulation*

### □ Physical entities to consider?

- c=3 working machines
- □ Do not need to consider repairman since state of machine can represent repairman's state
- workingNum: number of working machine

### □ Each entity's data:

```
□ Status:
```
'working', 'queuing', 'repairing' (w, q, r)

nextT: next event time

 $\textsf{q} = \textsf{expo}.$  with  $\lambda$  (when 'working')

 $\square = \infty$ 

**Stands For Opportunity** 

(when 'queuing')

How long need to wait depend on others and the queue

 $\Box$  = expo. with  $\mu$  (when 'repairing')

## *Pre Simulation*

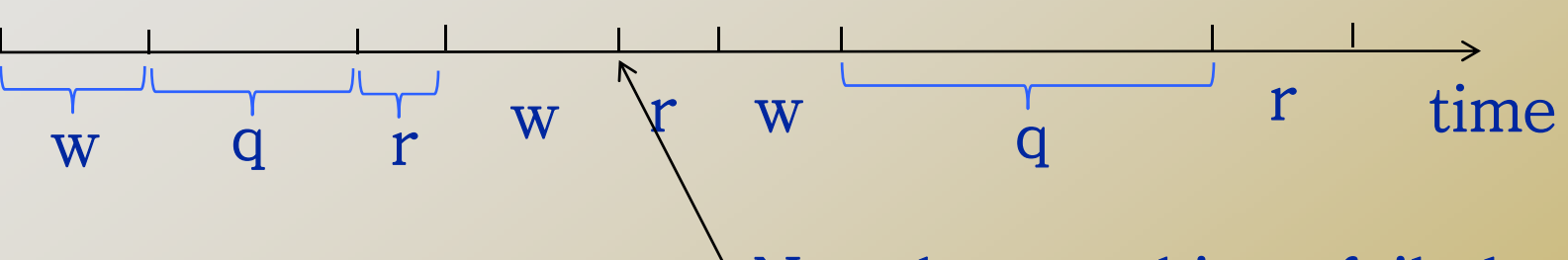

No other machines failed

□ Each machine's state transition (above) Need to record the repairman queue □ Queue (1:3) Queue(1)=k: the k-th machine is in repair Queue(2)=k: the first job in the queue is the k-th machine (k=1,2,…, c)

queueNum: number of machines in the queue

# *Pseudo Code*

#### □ Event List:

□ EventList (1:3): next event time of each node

#### □ Next event: suppose it is EventList(k)

- Means k-th machine acts, action determined by its current status
- $\textcolor{red}{\mathsf{u}}$  currentTime = EventList(k)
- □ If Status(k) == 'w' (broken event)
	- Update: Queue(), queueNum, workingNum
	- If k is the first job in queue
		- □ Status(k) = 'r', EventList(k) = currentTime + expo( $\mu$ ) (next event: finish repair)

 $\textcolor{black}{\mathsf{u}}$  Else: Status(k) = 'q', EventList(k) =  $\infty$ 

- □ If Status(k) == 'q' (your code is wrong!)
- □ If Status(k) == 'r' (finish repair)
	- □ Update: Queue(), if machine j moves to repair, update EventList(j)
	- Update: queueNum, workingNum, repairNum
	- $\Box$  Status(k) = 'w',
	- $\textsf{u}\textsf{~}\textsf{EventList(k)}\textsf{~}= \textsf{currentTime} \textsf{~+} \textsf{expo}(\lambda)$

# *Post Simulation*

#### Update Output Data: (i-th event) Tran(i) = currentTime SystemState(i) = workingNum

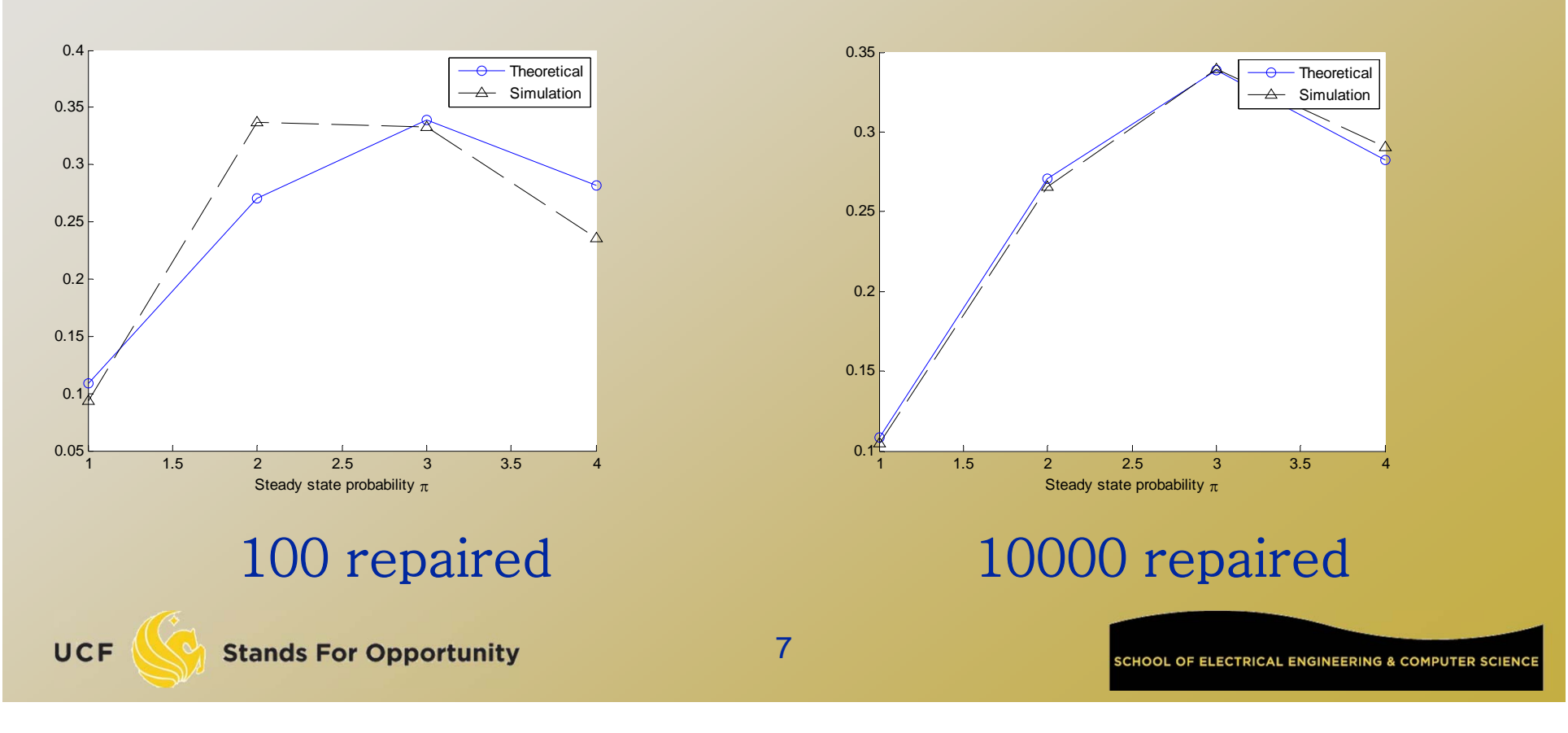

# *What we learned?*

 Three elements in discrete event simulation:

□ Objects, events, event list

- Coding lesson:
	- □ Writing out a code outline is absolutely necessary!

□ Don't try to write code directly from scratch!